# IRON MOUNTAIN®

# **Personnalisation des modèles de document**

GESTION DE DOCUMENTS IRON MOUNTAIN CONNECT

C3.2 10.16

© 2016 Iron Mountain Incorporated. Tous droits réservés. La raison sociale Iron Mountain et le logo figurant une montagne sont des marques déposées d'Iron Mountain Incorporated. Toutes les autres marques de commerce et com marques déposées sont la propriété de leurs détenteurs respectifs. Iron Mountain Connect est une marque de commerce d'Iron Mountain Incorporated.

US-RM-EXT-PPT-10082016

#### **Personnalisation des modèles de document**

Les modèles de document contrôlent quels champs sont affichés à l'écran et quels champs doivent être remplis quand un client crée un document.

En tant qu'administrateur, vous pouvez définir des modèles de document personnalisés basés sur les exigences de saisie et de suivi des données spécifiques du client. Attribuez les modèles au niveau du client, de la division et/ou du service.

Utilisez ce guide pour savoir comment :

- créer des modèles de document personnalisés;
- attribuer des modèles de document personnalisés;
- afficher et modifier des modèles de document personnalisés;
- supprimer des modèles de document.

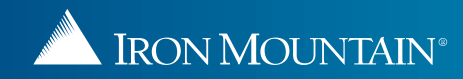

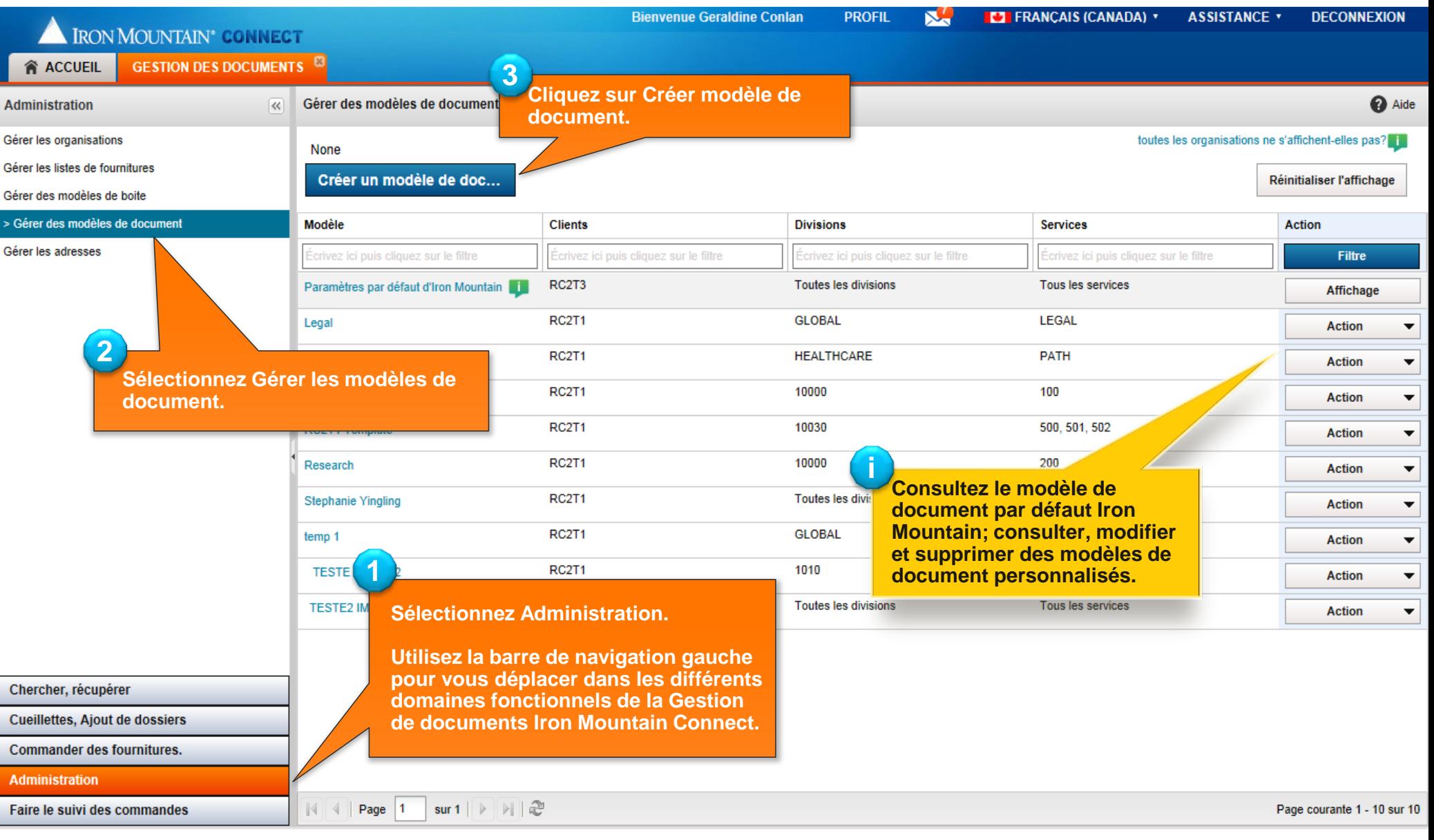

<span id="page-2-0"></span>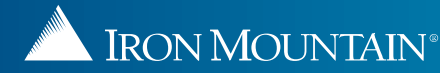

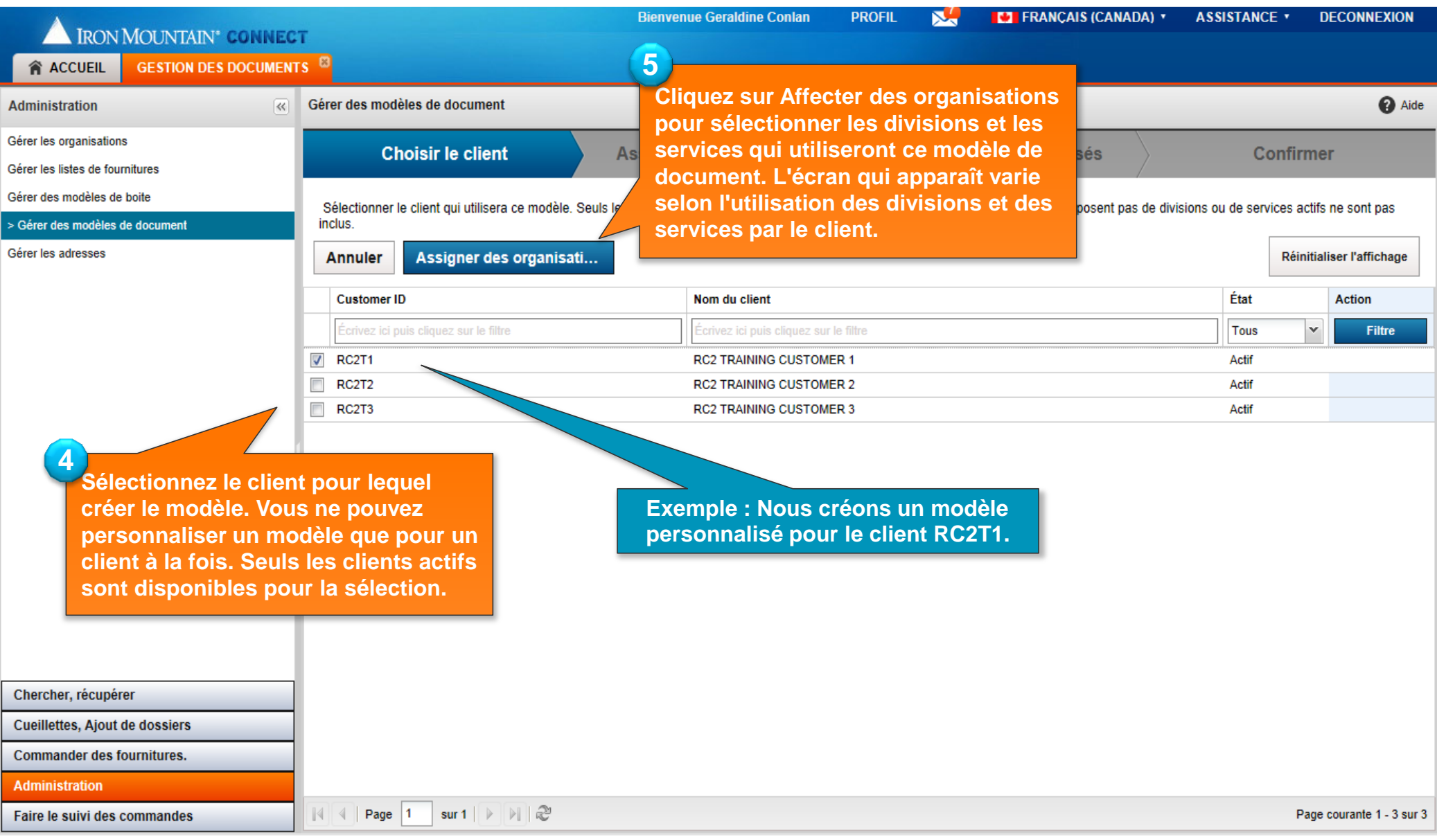

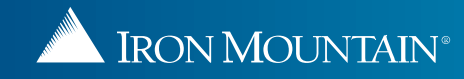

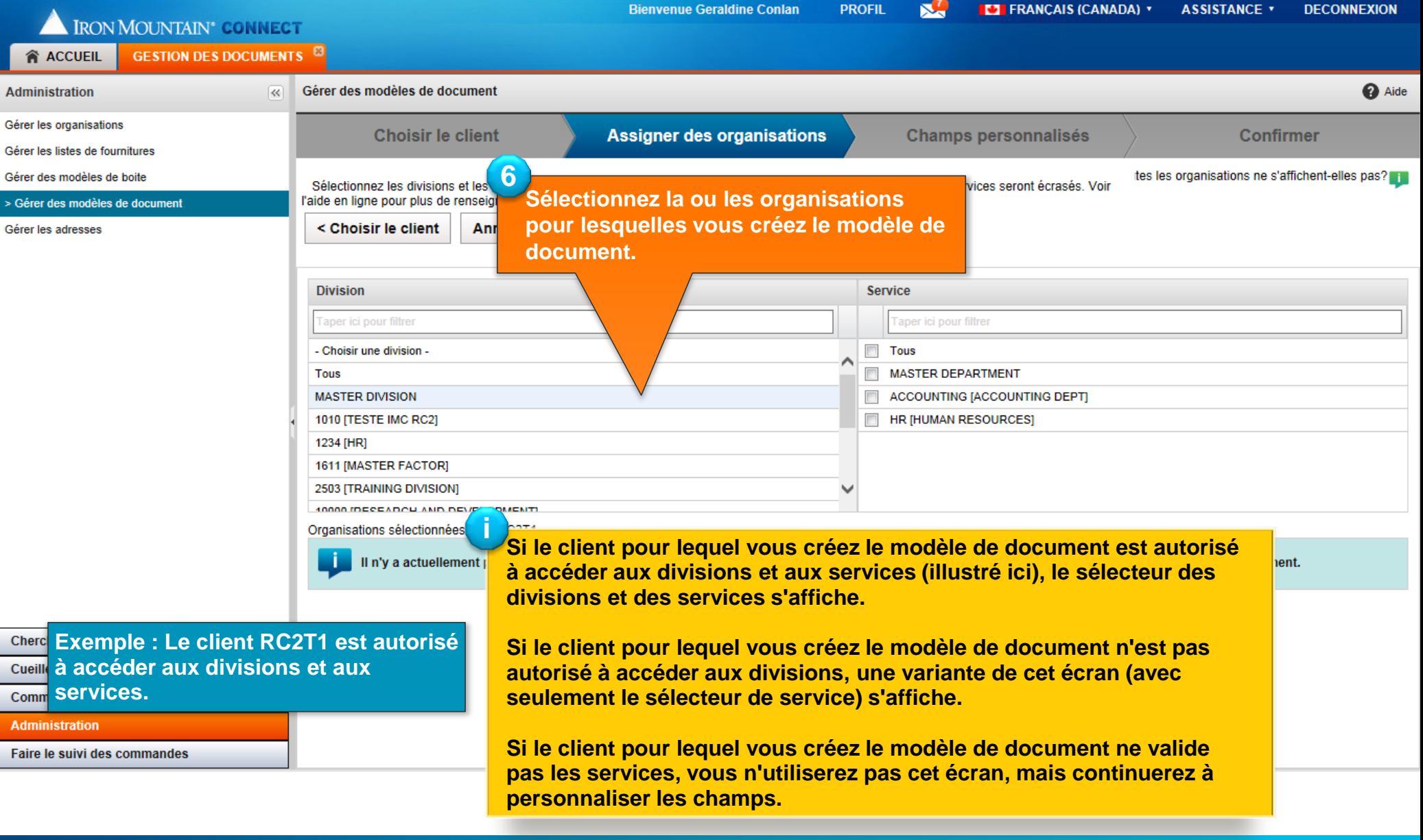

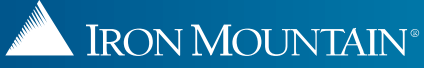

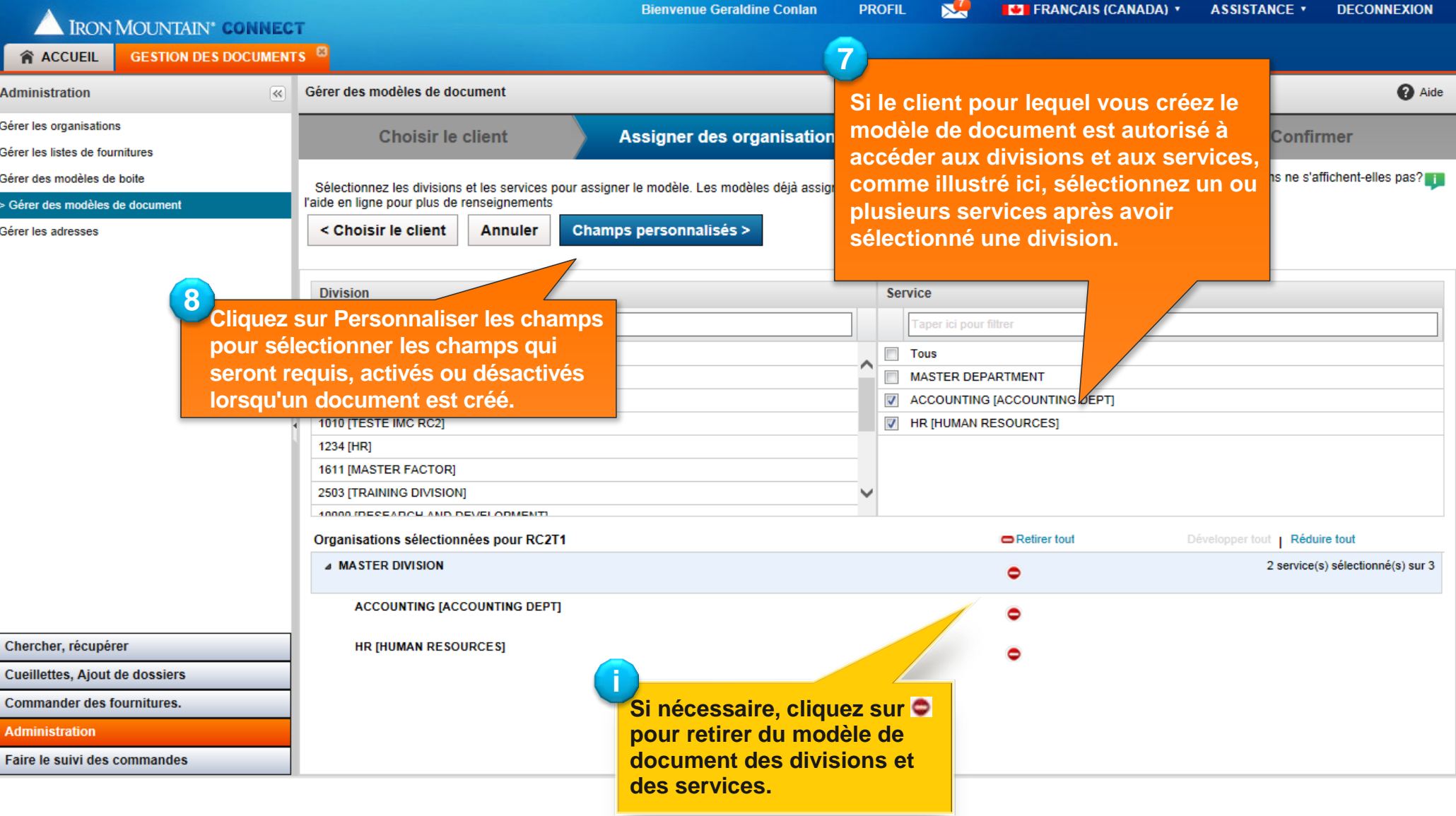

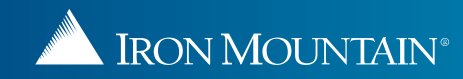

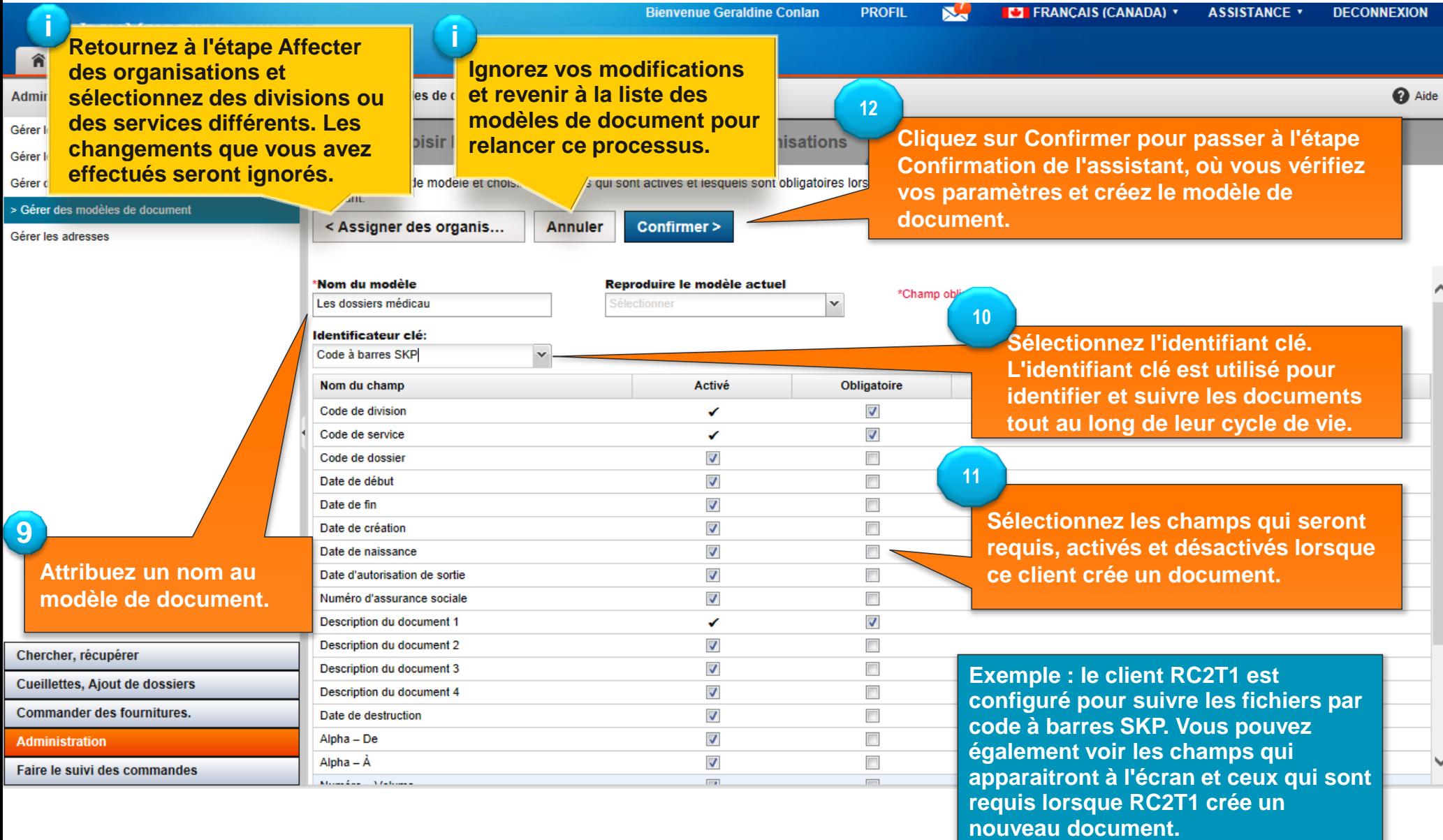

<span id="page-6-0"></span>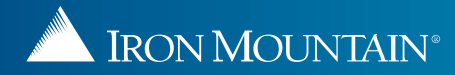

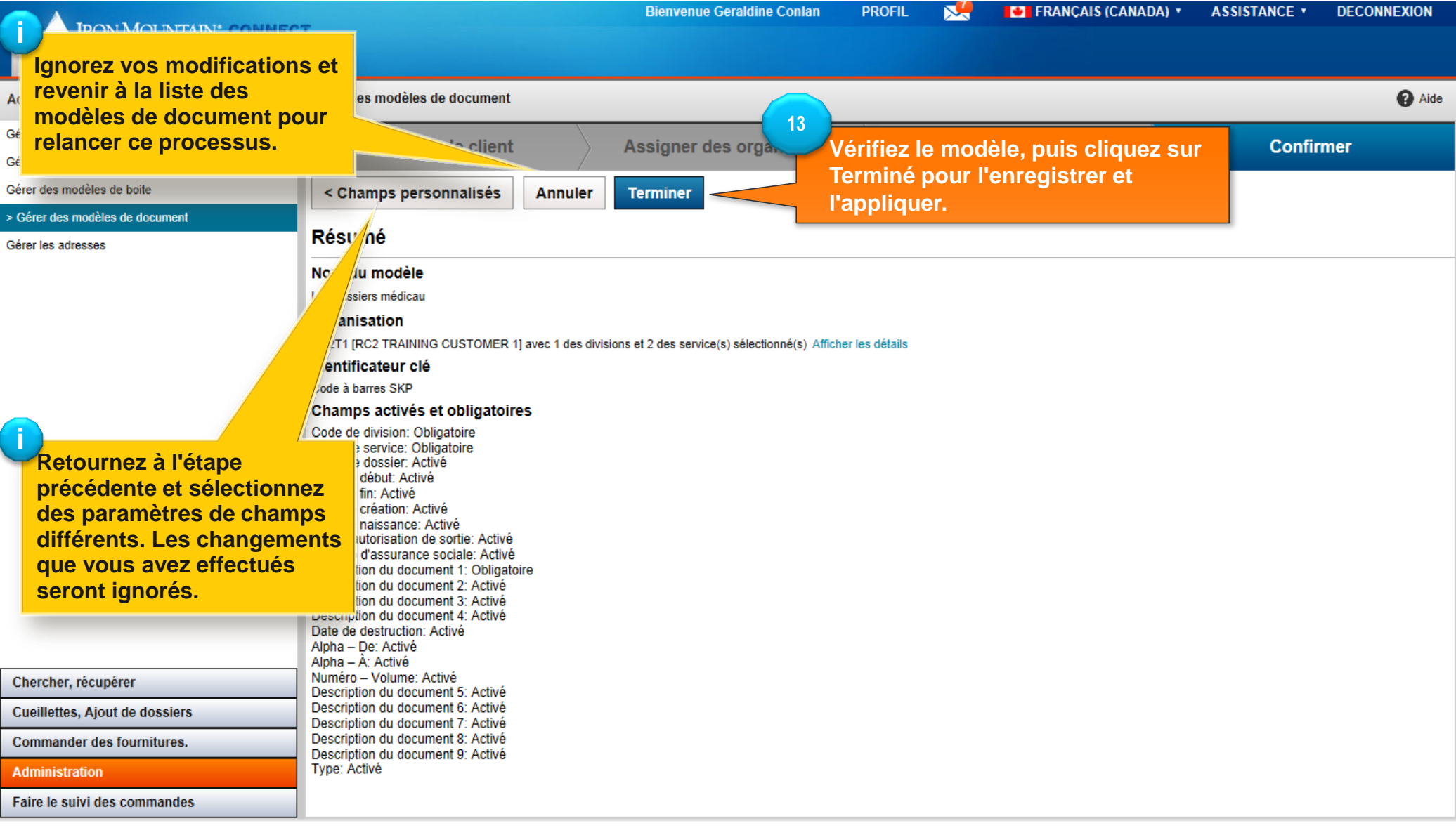

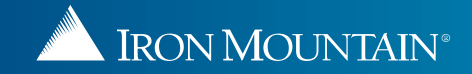

# **Clonage d'un modèle de document personnalisé**

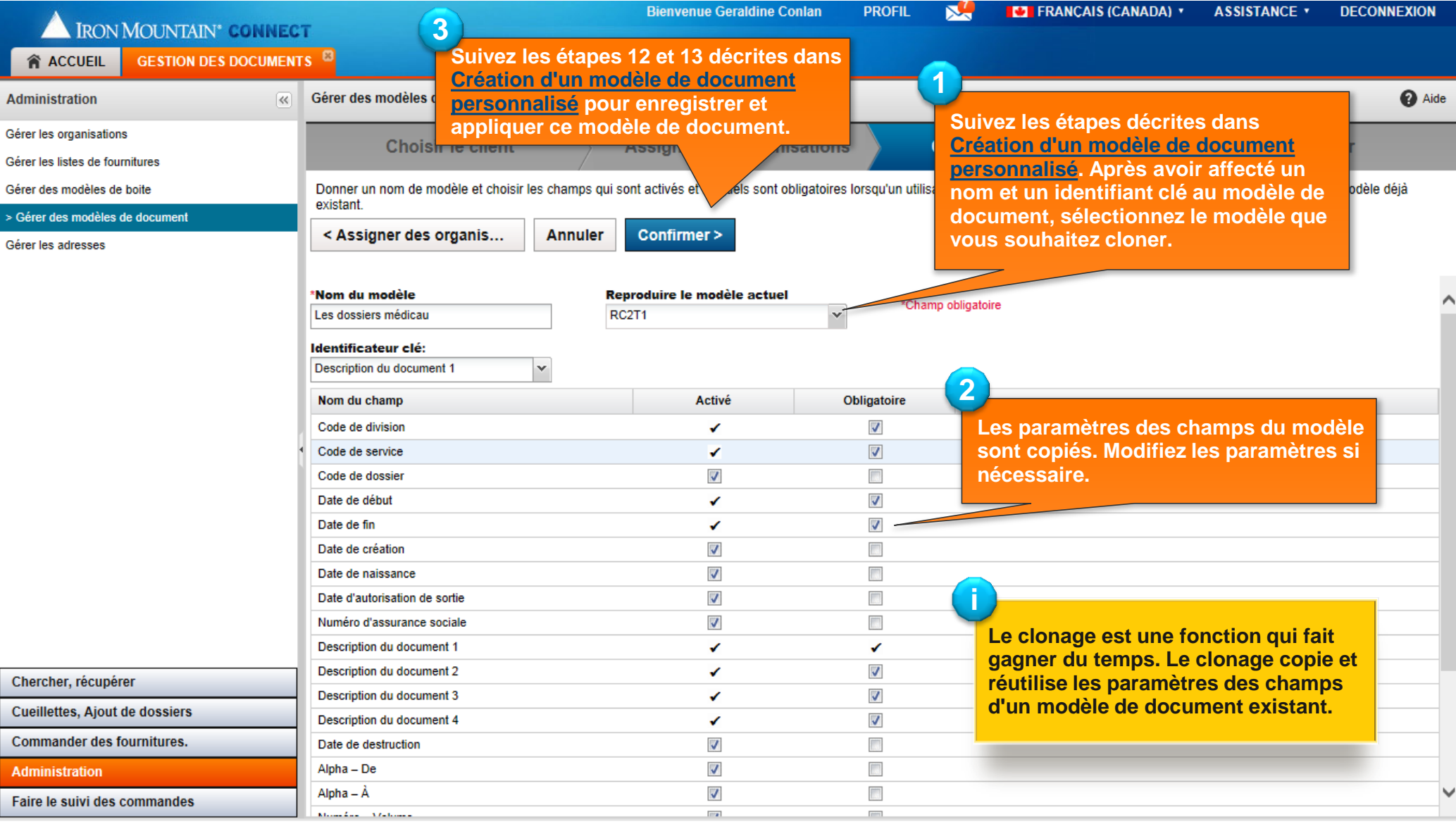

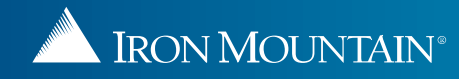

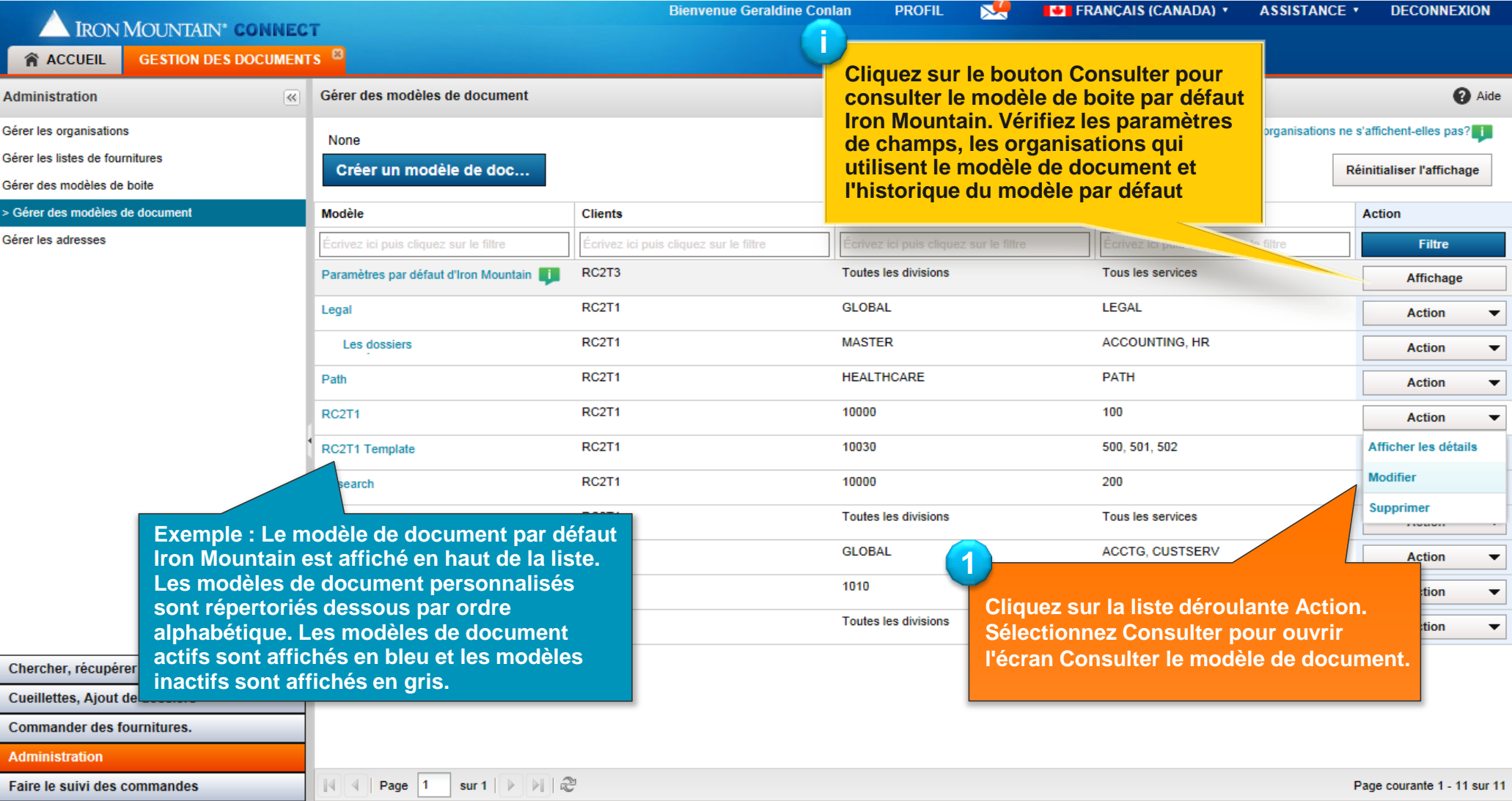

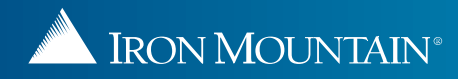

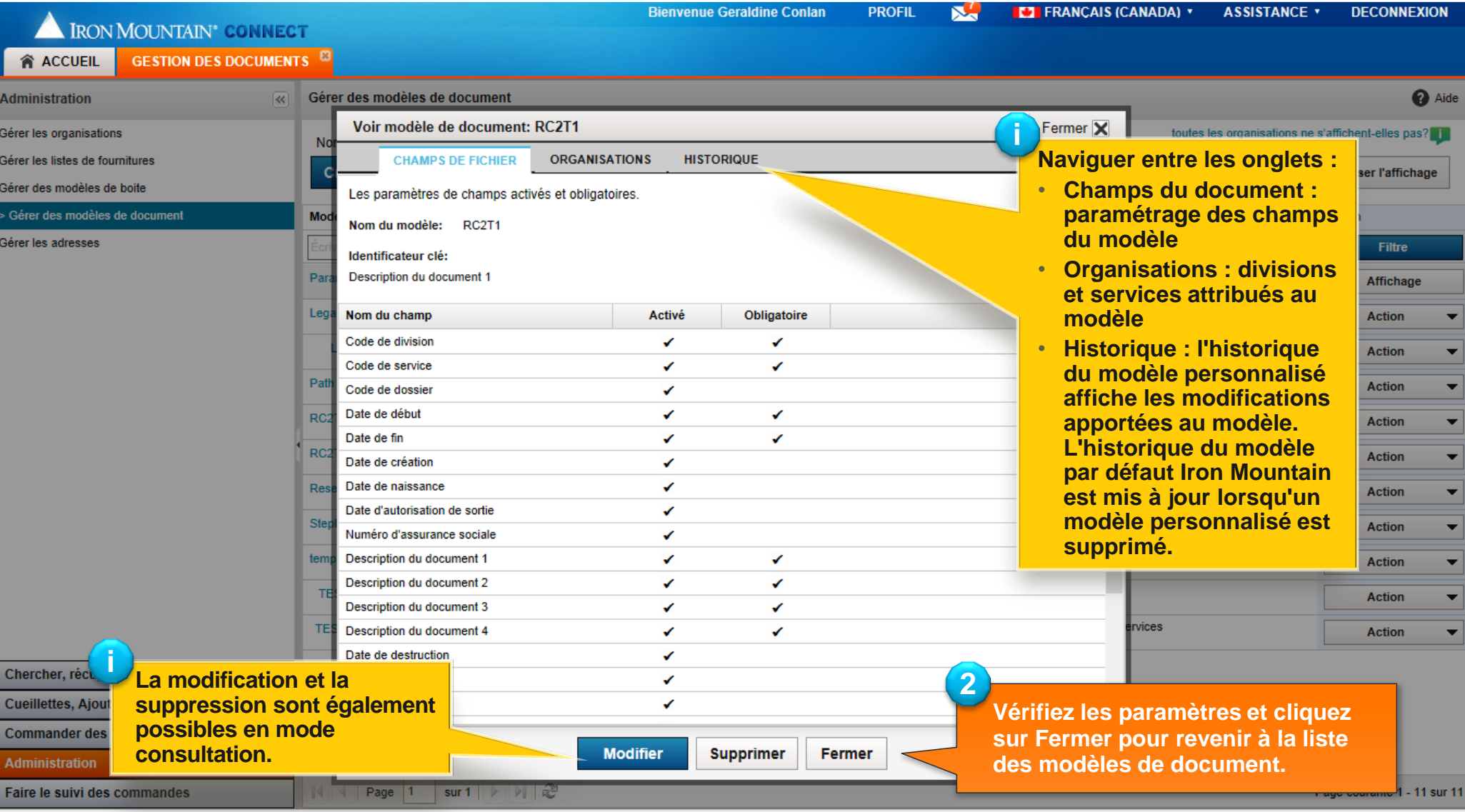

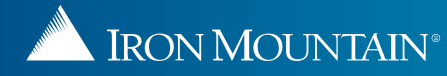

# **Modification d'un modèle de document personnalisé**

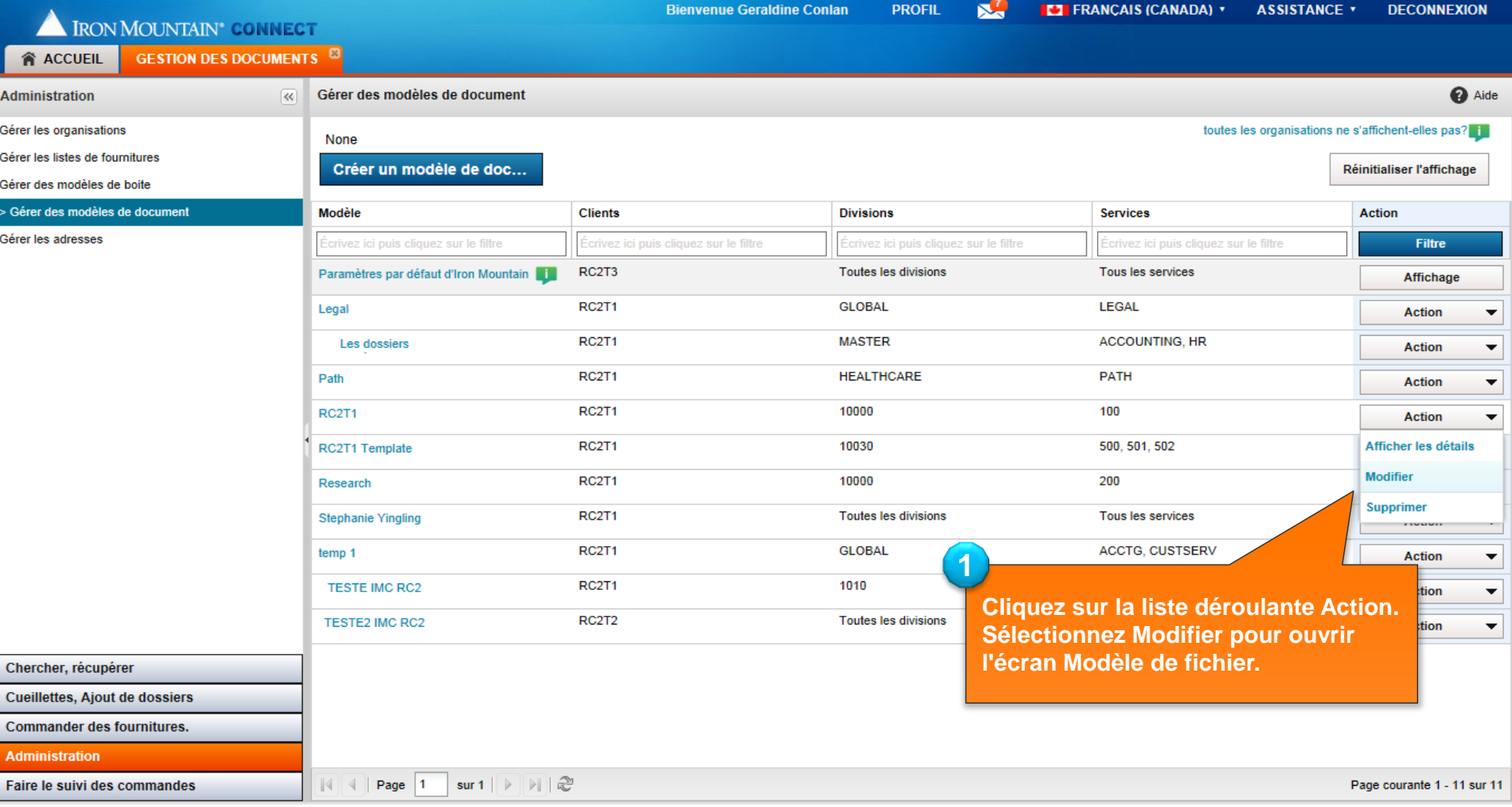

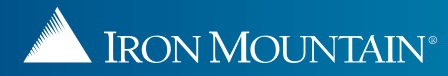

Docum

# **Modification d'un modèle de document personnalisé**

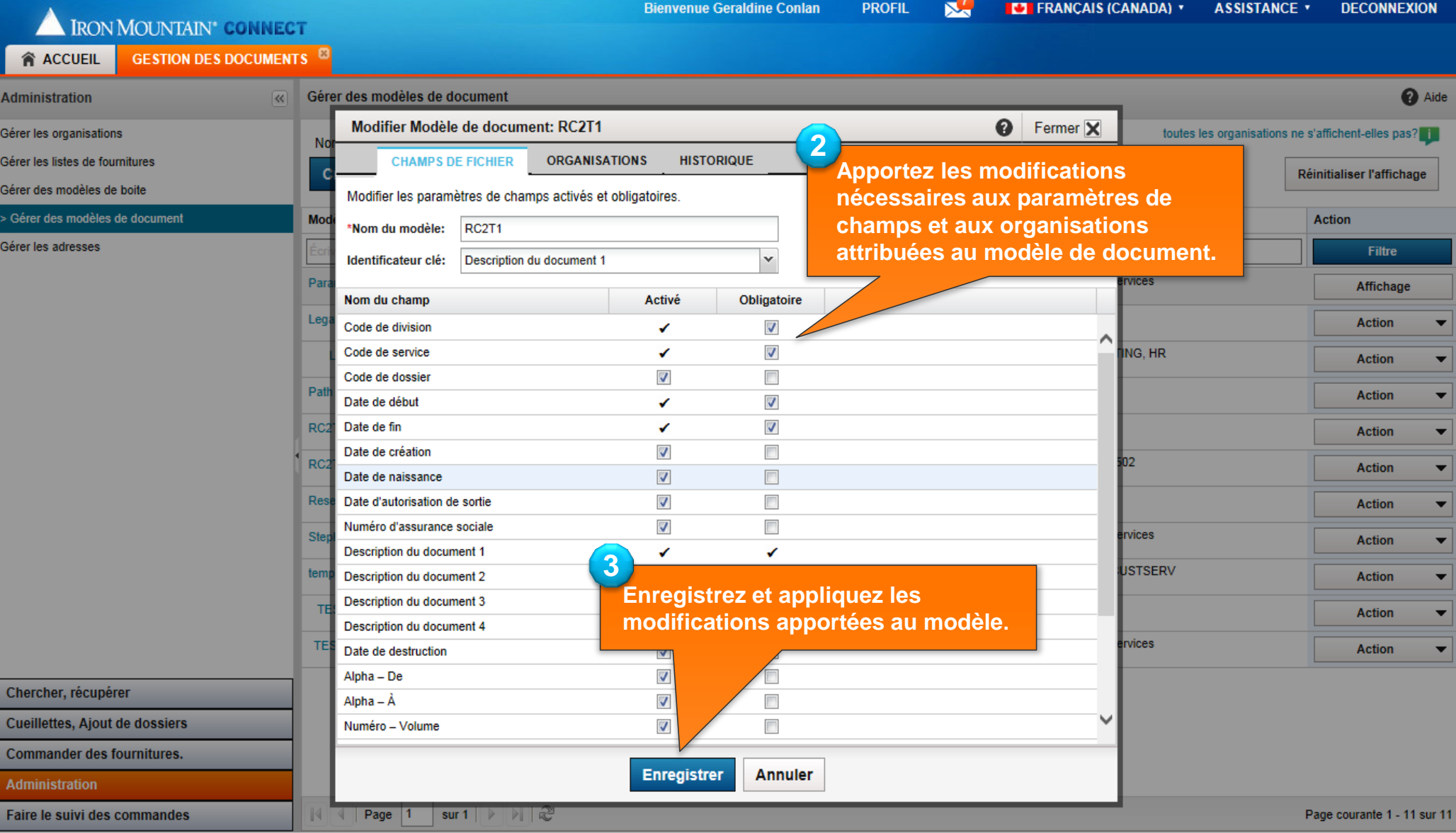

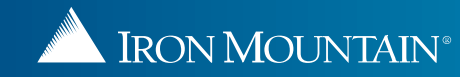

# **Suppression d'un modèle de document personnalisé**

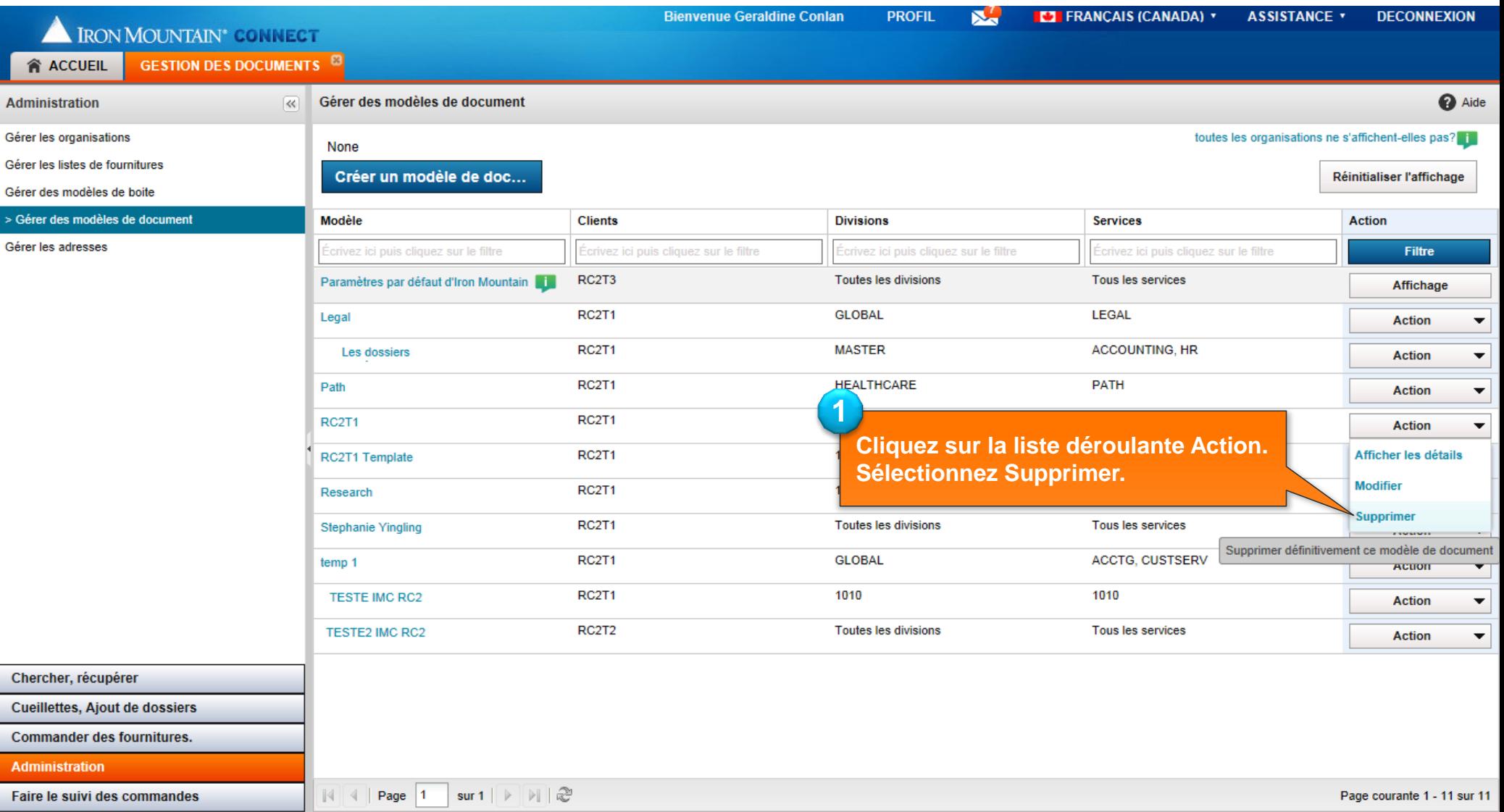

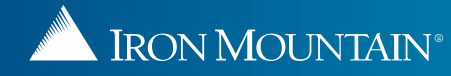

#### **Suppression d'un modèle de document personnalisé**

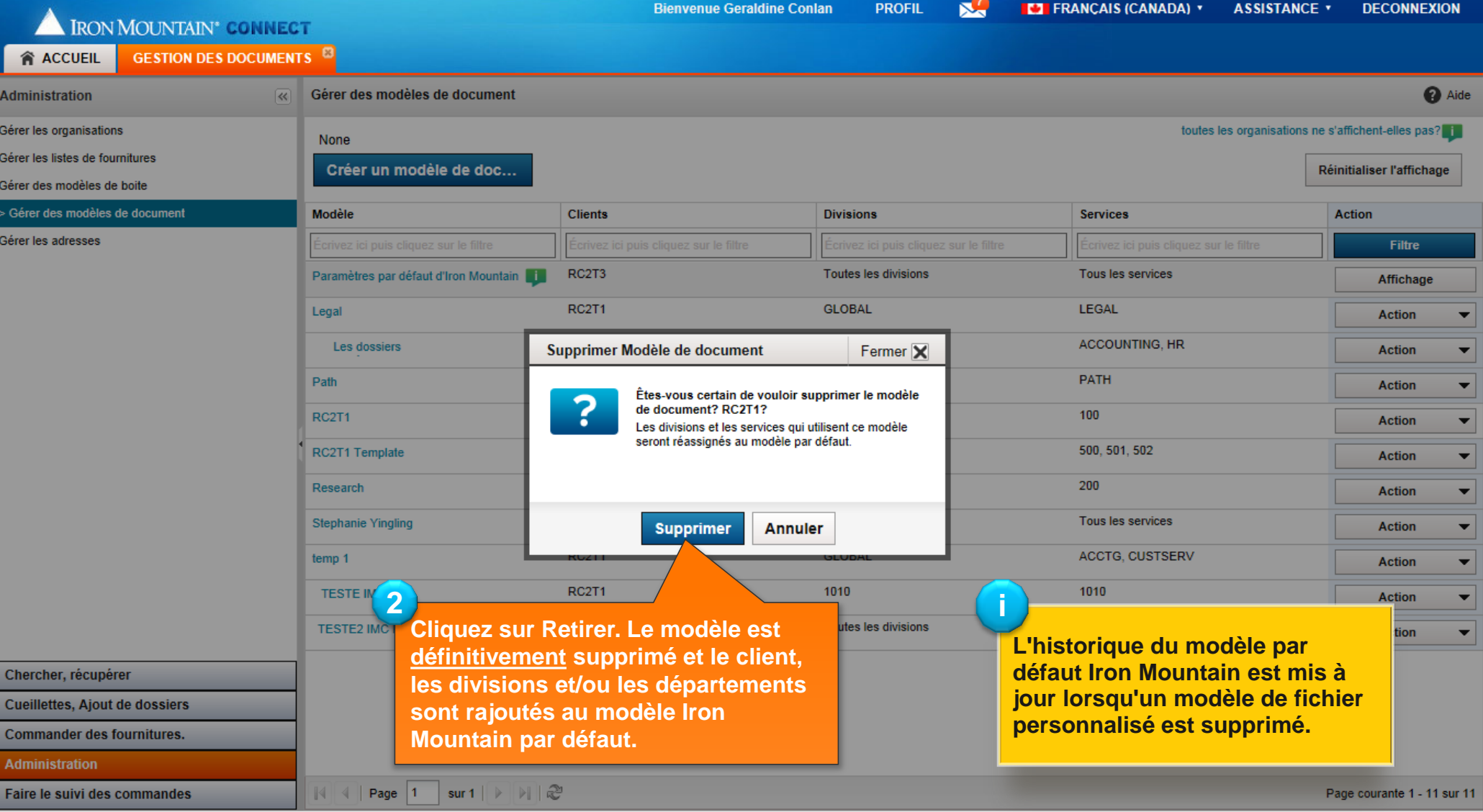

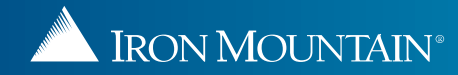